HUD-INFO-CustomClothes.docx SKU: HUD-INFO-CustomClothes

PDF: https://thunderchild.net/SL/doc/HUD-INFO-CustomClothes.pdf

Rev. 05/31/23

#### NOTE:

#### This is an information HUD

This HUD provides information on the custom clothing HUDs available at TCGWS for any of the clothing lines.

# **FEATURES**

- Info HUD on custom clothing texture HUDs
- Rez or wear
- Transfer Only permissions.

# **HUD & USE**

Wear the HUD or Rez to use.

- Touch the screen on the HUD to advance to the next image.
- The HUD label at the bottom left corner will open the SL MP URL.
- The notecard provides the pricing matrix.
- The landmark is the Custom HUD deck at TCGWS.
- The TCGWS icon opens the homepage.

## **Custom HUD Deck**

The Custom HUD deck will have a vendor with a sample kit for testing different HUD layouts.

### TOS

TCGWS TOS: <a href="https://thunderchild.net/SL/doc/TCGWS-TOS.pdf">https://thunderchild.net/SL/doc/TCGWS-TOS.pdf</a>
Second Life Terms of Service <a href="https://www.lindenlab.com/legal/second-life-terms-and-conditions">https://www.lindenlab.com/legal/second-life-terms-and-conditions</a>

### UNPACKING

This product is unpackaged and comes ready to use. CasperVend items will show up in your Objects Folder. SL Marketplace will go to your Received Items Folder in your Inventory.

## **AVAILABILITY**

Matching and similar Real-Life products are provided by on-line third-party ondemand companies. There are several matching and similar products for RL. If there is a product from my SL shops that you'd like to have in Real Life, Let me know!

Stores include RedBubble.com, Society6.com, SpoonFlower.com, TeePublic

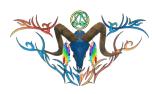

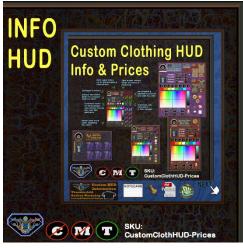

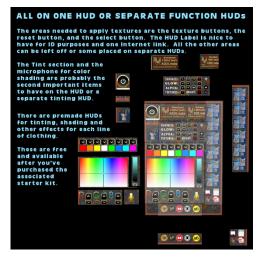

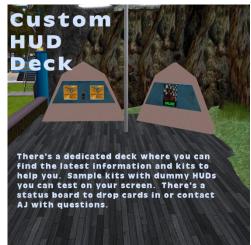